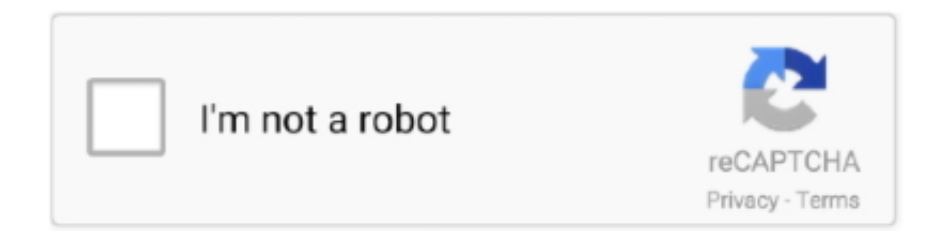

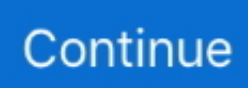

## **Download Free Software How To Create An Eot Font File**

var q = 'how+to+create+an+eot+font+file';Add a web font with your prototype by following these simple instructions! Webfonts 1) Find the web font you want to use (Check out Google Fonts).. How To Create An Eot Font File FormatToday, I have brought a list of best tools for creating fonts.. You can use these tools to create your own custom font from scratch You can also design your fonts in.. About WEFT The Web Embedding Fonts Tool (WEFT) lets Web authors create 'font objects' that are linked to their Web pages so when viewed through the browser, pages.. Birdfont is a free font editor which lets you create vector graphics and export TTF, EOT and SVG fonts.. The eot file extension is associated with the Embedded OpenType font file format.. The Web Open Font Format (WOFF) is a font format for use in web pages It was developed during 2009 [2] and is now a World Wide Web Consortium (W3C) Recommendation.. Download; Support; Release Notes I found that the problem of EOT font not correctly viewed in Internet Explorer isn't in the conversion tool used but in the NAME used in the 'font-family:'.

e10c415e6f